#### **Estudo de comparação do descritor de imagens coloridas BIC empregando diferentes abordagens de classificação de detecção de bordas: Canny e Operador Laplaciano**

Diego Martin Mancini Orientador: Prof. Paulo A. V. de Miranda Instituto de Matemática e Estatística Universidade de São Paulo

## **Descritores**

- Um descritor de imagem é definido como uma metodologia para comparar as imagens, usando um método computacional para extrair características das imagem.
- A metodologia de comparar as imagens pode ser, por exemplo, uma função de distância entre os histogramas das imagens.
- A extração de característica pode ser uma extração de cor.

### **BIC**

Proposto por Stehling, esse descritor de cores consiste em três passos:

1) Quantiza uniformemente o espaço de cores RGB em cores de 4x4x4=64 níveis (bins).

2) Classifica cada pixel da imagem em interior ou borda.

3) São construídos dois histogramas (um para interior e outro para borda) que são concatenados e dão origem a um vetor de extração de características de cor.

## **Imagens geradas pelo BIC**

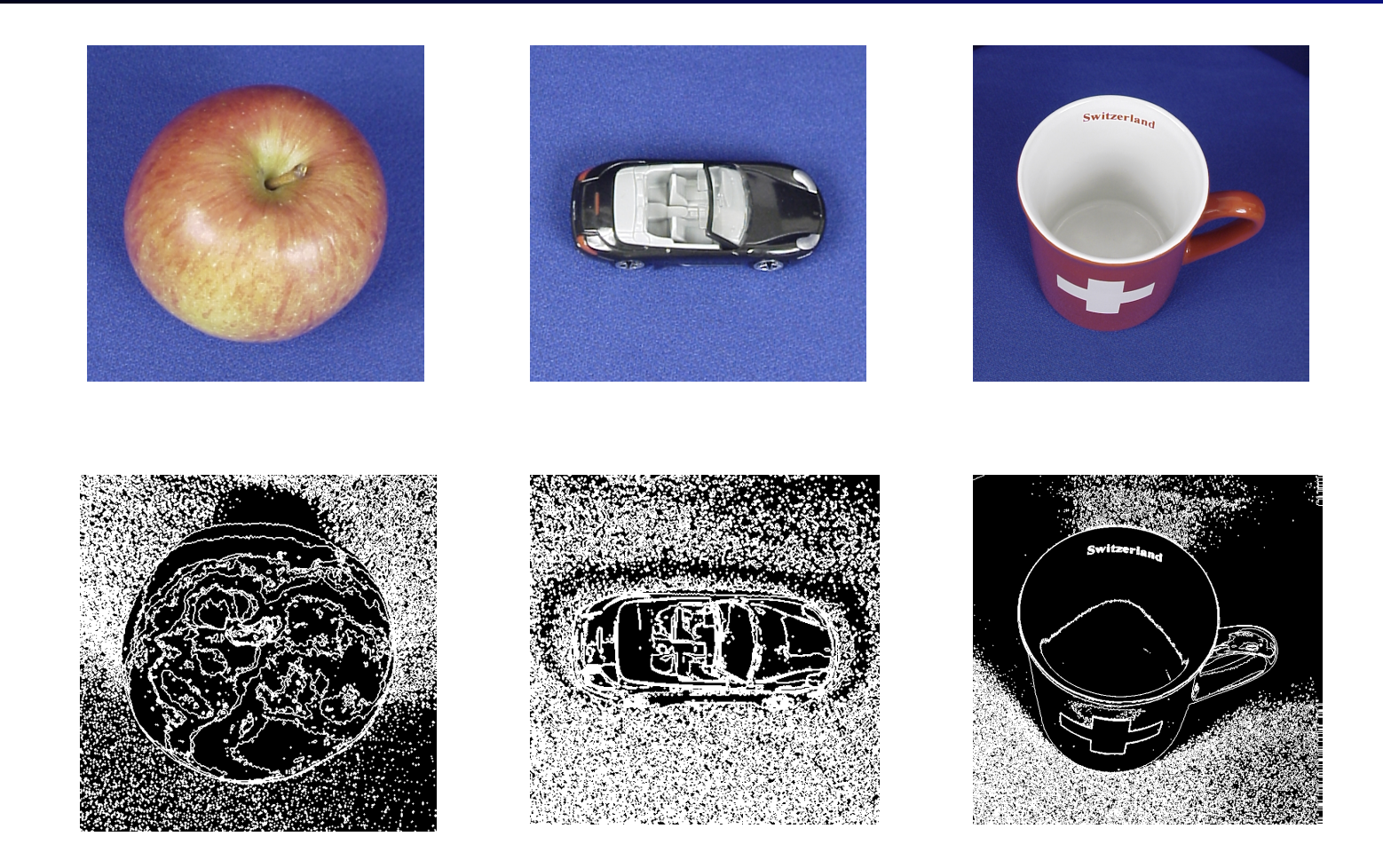

Imagens geradas na 2º etapa do BIC.

### **BIC**

#### Algorithm 1 BIC

#### Entrada:

*imq* é a imagem de tamanho  $n \times m$ .

#### Saída:

o histograma de características de cor (vetor).

função  $BIC(img)$ 

 $\frac{4}{3}$  prop é o vetor que conterá as cores em 64 níveis e a classificação de interior e borda.<sup>\*</sup>/ *Properties prop*:

 $prop \leftarrow quantiza\_pixels(img)$  /\*Quantifica as cores em 64 níveis (4x4x4).\*/  $prop \leftarrow borda\_interior(prop)$  /\*Classifica os pixels em interior e borda.\*/ vetor  $\leftarrow$  cria\_histograma(prop) /\*Cria o histograma de interior/borda.\*/ devolve vetor

fim função

# **Proposta do Trabalho**

- Algumas soluções adotadas nas diferentes etapas do BIC não consideram algoritmos clássicos de processamento de imagens.
- Este trabalho tem como proposta realizar essa comparação com os algoritmos mainstream e testar, se de fato, o algoritmo BIC é tão eficaz quanto sua versão modificada.
- Foram utilizados os algoritmos de Detector de Bordas de Canny e Operador Laplaciano.

# **Variações do BIC**

- Consiste em substituir o algoritmo de deteccção de interior/borda do BIC pelos algoritmos de detecção de bordas de Canny e o Operador Laplaciano.
- Foram utilizados uma janela (kernel) de 3x3 e o mesmo limiar (threshold) nos algoritmos de Canny e o Laplaciano.

# **Variações do BIC**

#### Algorithm 1 BIC

#### Entrada:

*img* é a imagem de tamanho  $n \times m$ .

#### Saída:

o histograma de características de cor (vetor).

função  $BIC(img)$ 

 $\frac{*}{r}$  prop é o vetor que conterá as cores em 64 níveis e a classificação de interior e borda.<sup>\*</sup>/ *Properties prop*;

 $prop \leftarrow quantiza\_pixels(img)$ 

 $prop \leftarrow borda\_interior(prop)$  /\* Serão substituídos AQUI \*/

 $vetor \leftarrow cria\_histograma(prop)$ 

devolve vetor

fim função

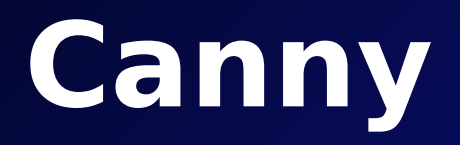

- O detector de bordas de Canny segue três critérios: Boa detecção, boa localização e todas as bordas devem ser detectadas uma única vez.
- Aplica o filtro gaussiano para eliminar os ruídos.
- Utiliza o gradiente análogo ao de Sobel, usando dois limiares (threshold) superior e inferior no gradiente para verificar se o pixel é interior ou borda.
- Para ser considerado interior ou borda, deverá seguir os seguintes três critérios:

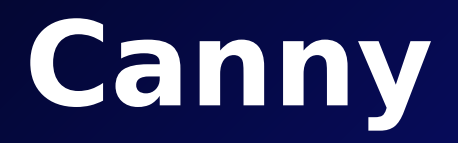

- O pixel é borda se valor do gradiente for maior que o limiar superior.
- Se o valor do gradiente do pixel é abaixo do limiar inferior, então o pixel é rejeitado (interior).
- Se o gradiente do pixel está entre os dois thresholds, então este pixel é aceito com borda se estiver conectado a um pixel que estiver acima do limiar superior.

## **Imagens geradas pelo Canny**

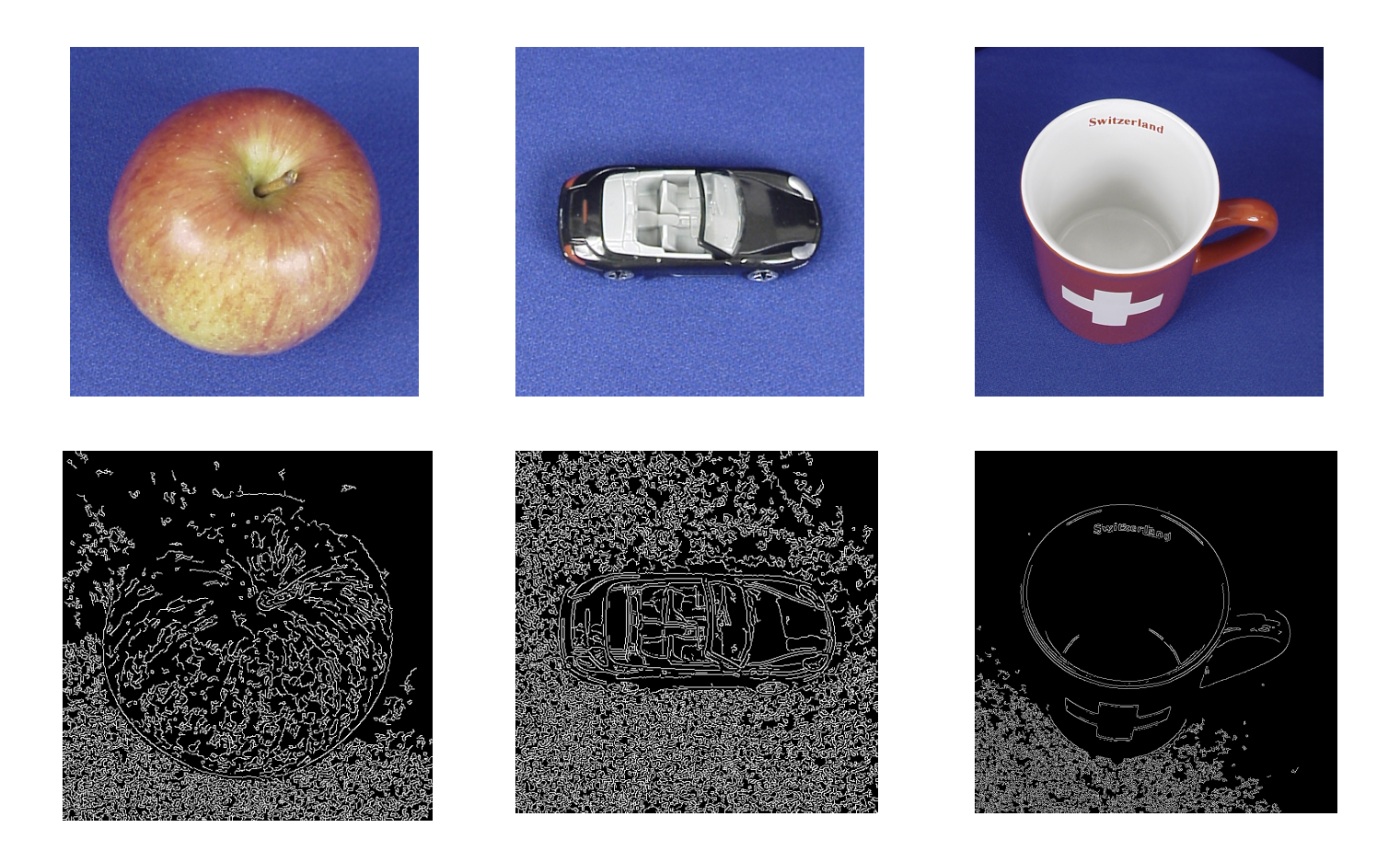

Imagens geradas na 2º etapa do BIC.

## **Operador Laplaciano**

- Operador Laplaciano utiliza o operador de Sobel para classificar a intensidade do pixel.
- Por definição, o Sobel utiliza duas derivadas e somente a segunda derivada será utilizada para detectar de maneira única se o pixel é interior ou borda.
- O zero crossing será usado para detectar as bordas, utilizando uma janela (kernel) 3x3 e um limiar para detectar valores mínimos e máximos (polaridades).

### **Imagens geradas pelo Laplaciano**

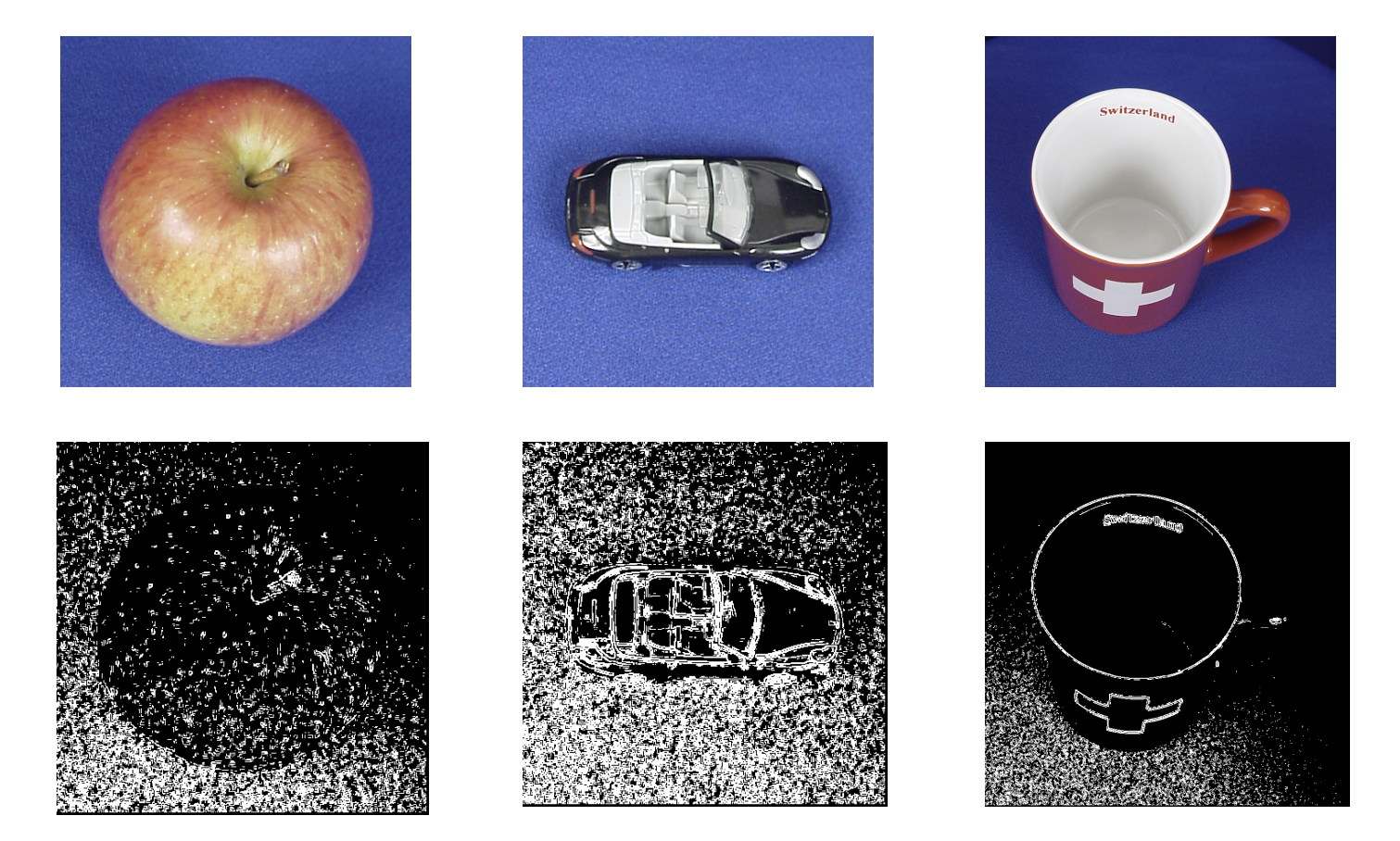

Imagens geradas na 2º etapa do BIC.

- Foram usado mais de 2200 imagens do site público ETH, com 54 classes, cada uma com 41 imagens.
- Utilizando os descritores, cada imagem é comparada com **todas** as imagens de **todas** as classes (inclusive a própria classe), usando a **distância dLog**.
- Calcula-se a curva da média dos gráficos de **precision x recall**, utilizando cada imagem da base como imagem de consulta.

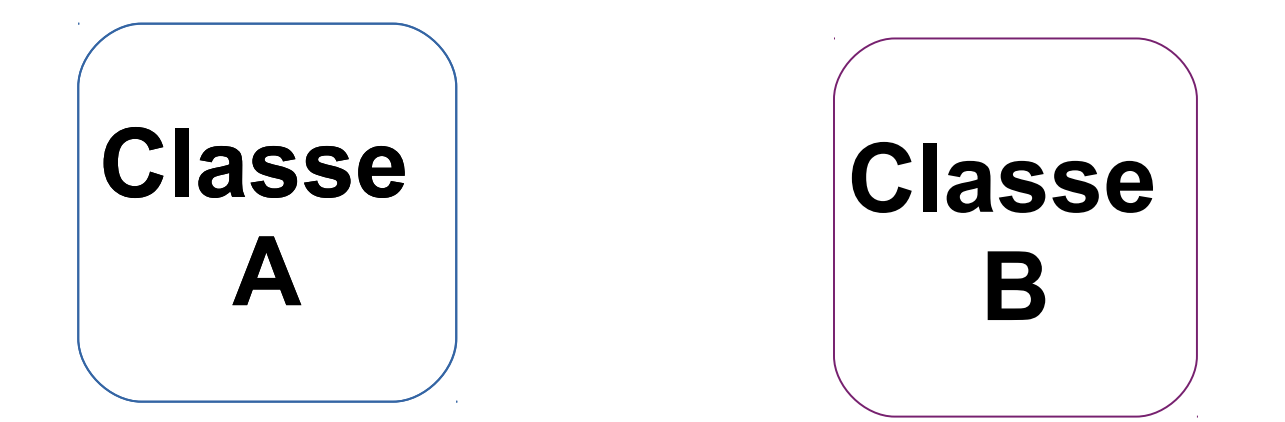

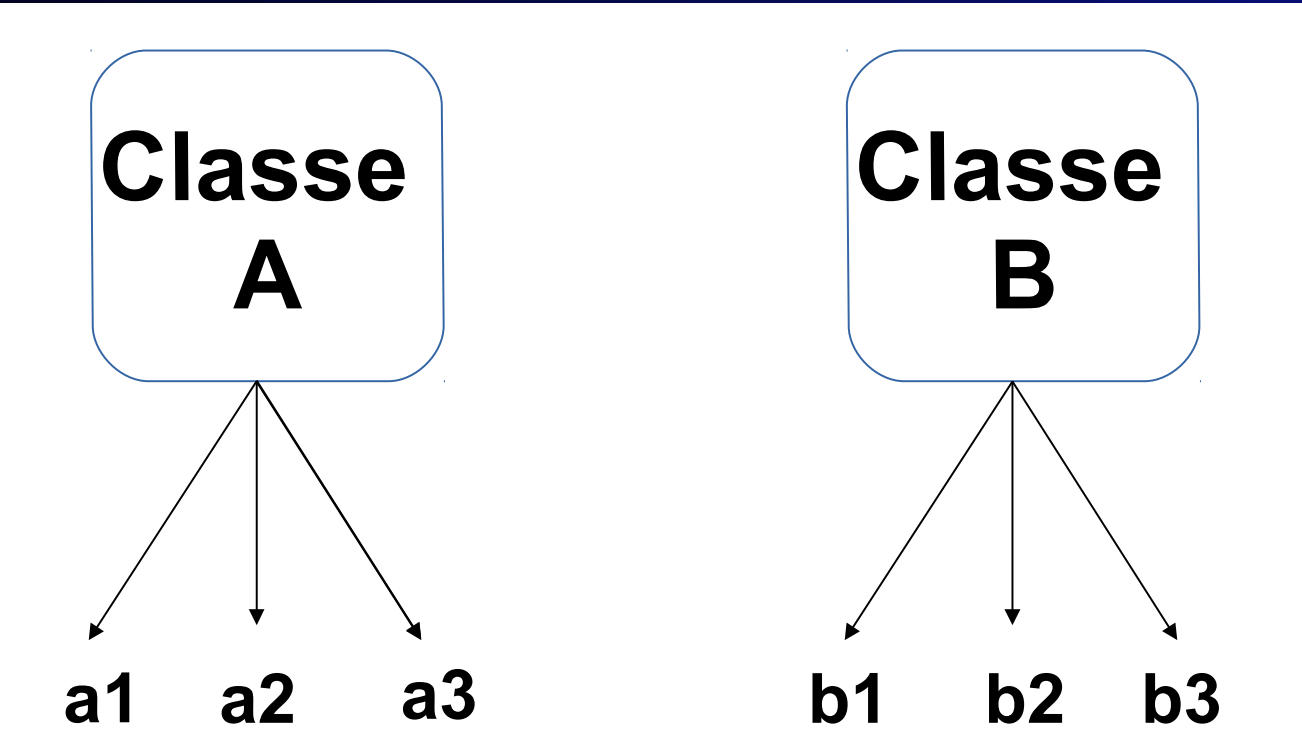

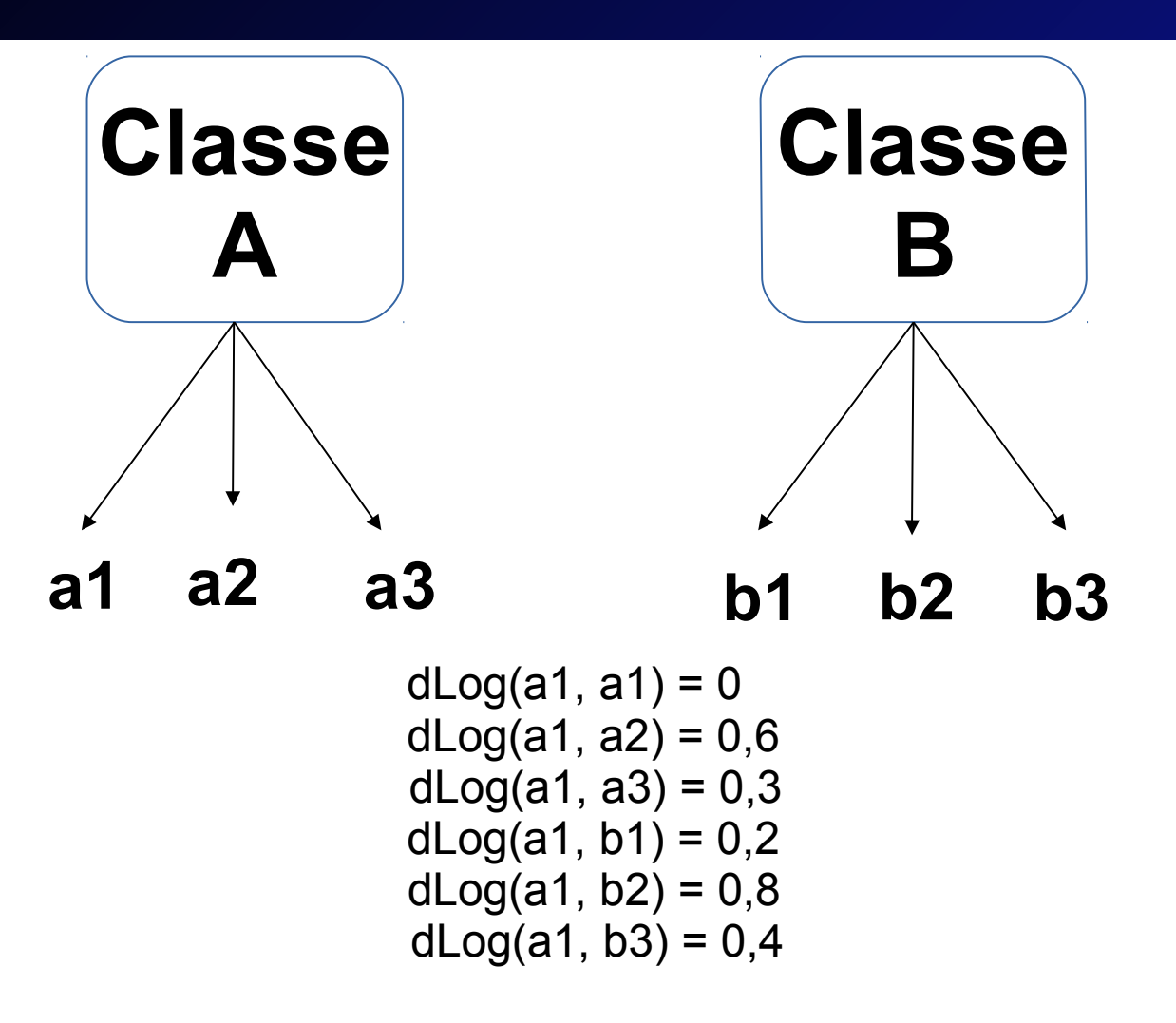

**a1: a1, b1, a3, b3, a2, b2** 

na = # de acertos da classe

- ni = # de imagens até a i-ésima comparação
- $N = #$  de imagens por classe

**Precision** = na / ni

 $Recall = na / N$ 

- na = # de acertos da classe
- ni = # de imagens até a i-ésima comparação
- $N = #$  de imagens por classe

**Precision** = na / ni

 $Recall = na / N$ 

a1: a1, b1, a3, a2, b3, b2

a1: na = 1, ni = 1 => Precision = 1/1, Recall = 1/3 b1: na = 1, ni = 2 => Precision =  $1/2$ , Recall =  $1/3$ a3: na = 2, ni = 3 => Precision = 2/3, Recall = 2/3 a2: na = 3, ni = 4 => Precision = 3/4, Recall = 3/3 b3: na = 3, ni = 5 => Precision = 3/5, Recall = 3/3 b2: na = 3, ni =  $6 =$  Precision =  $3/6$ , Recall =  $3/3$ 

Precision x Recall

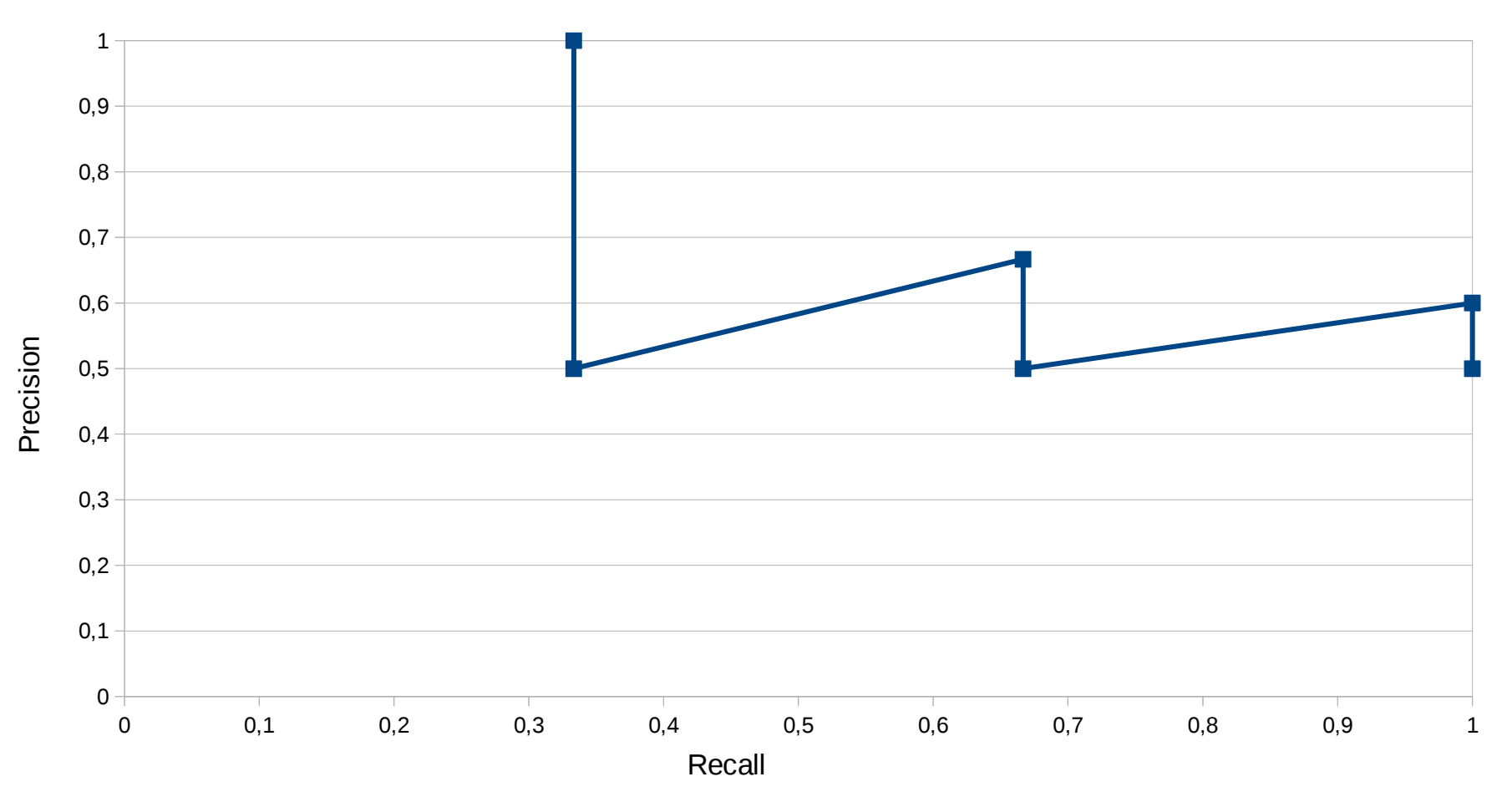

#### **Resultado**

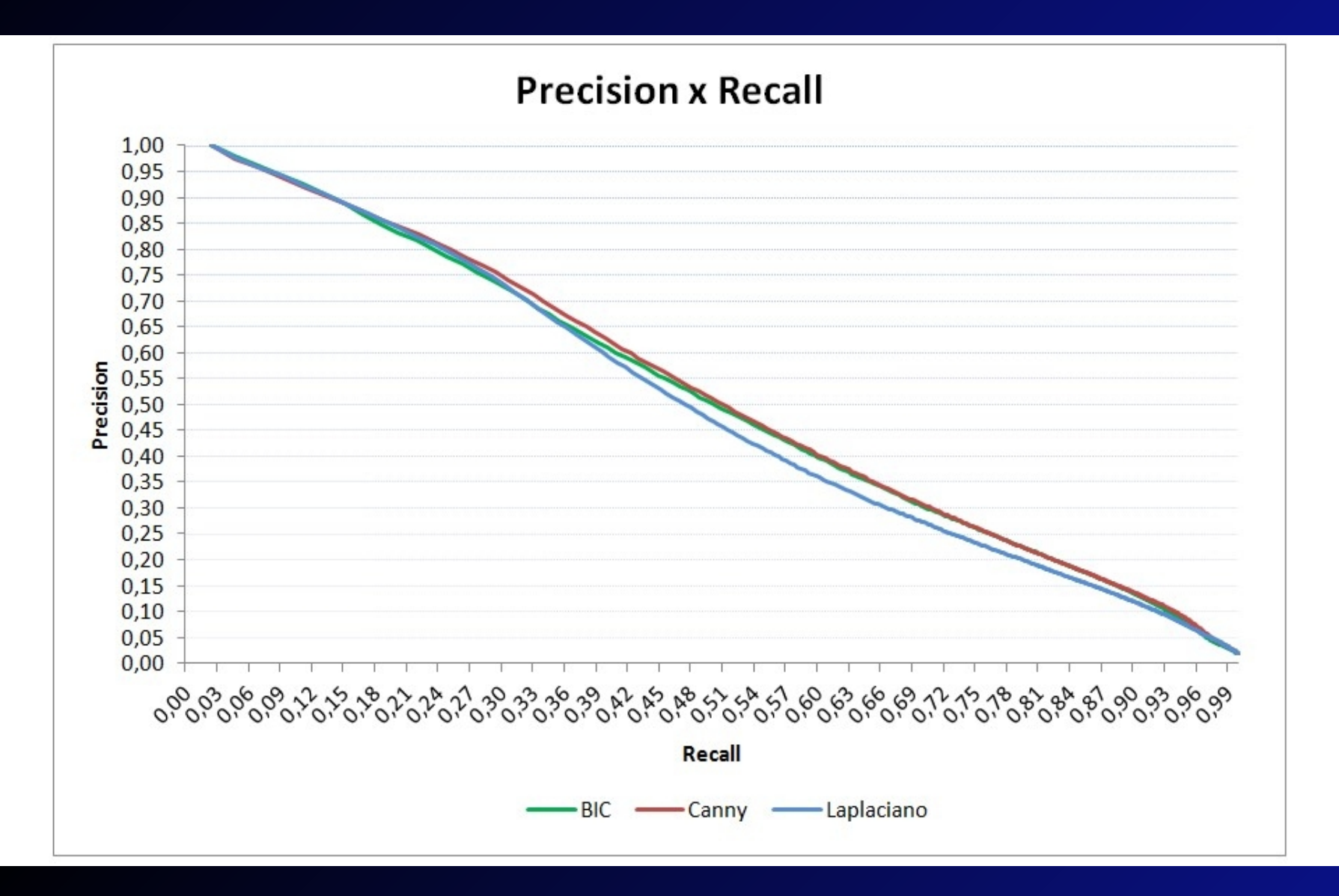

## **Conclusão**

• Os resultados das variações do BIC/Canny e BIC/Laplaciano foram semelhantes ao descritor BIC original.

• O BIC/Laplaciano demonstrou uma menor acurácia do que o BIC/Canny e BIC.

## **Trabalhos Futuros**

- Usar o conceito de detecção de bordas Fuzzy.
- No experimento, foram utilizados somente um limiar para o Canny e o Laplaciano, podendo ser testados mais variações de limiares para testar acurácia.
- Estudar a eficiência do BIC em termos de velocidade de processamento.
- Aumentar o número de imagens para o experimento.

## **Referências**

- R. O. Stehling, M. A. Nascimento, and A. X. Falcão.A compact and efficent image retrieval approach based on border/interior pixel classification. CIKM '02 Proceedings of the eleventh international conference on Information and knowledge management, 2002.
- Wikipedia,https://en.wikipedia.org/wiki/Canny edge detector> Acessado em 08-2015.
- R. F. Gonzalez and R. E. Woods. Digital image processing. Pearson PrenticeHall, 2008.
- Zero crossing laplacian operator, http://fourier.eng.hmc.edu/e161/lectures/gradient/node7.html. Acessado em 10-2015

## **Obrigado!**